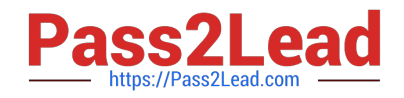

# **P\_S4FIN\_1909Q&As**

SAP Certified Application Professional - Financials in SAP S/4HANA for SAP ERP Finance Experts (SAP S/4HANA 1909)

## **Pass SAP P\_S4FIN\_1909 Exam with 100% Guarantee**

Free Download Real Questions & Answers **PDF** and **VCE** file from:

**https://www.pass2lead.com/p\_s4fin\_1909.html**

### 100% Passing Guarantee 100% Money Back Assurance

Following Questions and Answers are all new published by SAP Official Exam Center

**Colonization** Download After Purchase

- **@ 100% Money Back Guarantee**
- **63 365 Days Free Update**
- 800,000+ Satisfied Customers

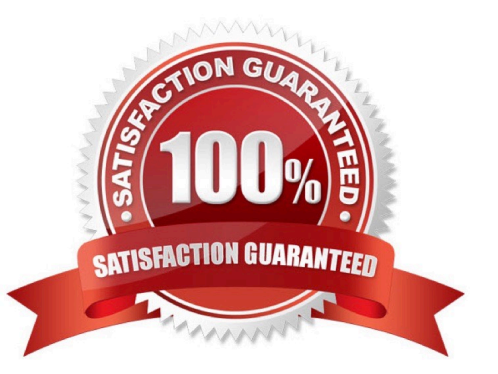

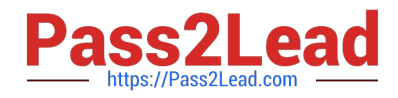

#### **QUESTION 1**

Which of the following are phases in SAP Activate? Note: There are 3 correct answers to this question.

A. Deploy

- B. Test
- C. Explore
- D. Blueprint
- E. Realize

Correct Answer: ACE

#### **QUESTION 2**

What SAP S/4HANA deployment option will cause the least business disruption for the average SAP end user? Please choose the correct answer.

- A. On premise
- B. Central finance
- C. Cloud single-tenant
- D. Cloud multi-tenant
- Correct Answer: A

#### **QUESTION 3**

Which of the following are key benefits of SAP S/4HANA? Note: There are 2 correct answers to this question.

- A. Reduced footprint
- B. Choice of deployment
- C. Reduced throughput
- D. Choice of database

Correct Answer: AB

#### **QUESTION 4**

After the migration to SAP S/4HANA 1809, you notice in the currency configuration of the company code that the global currency has the "Currency Is Only Available In Controlling" indicator. What might be the cause of this?

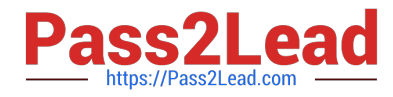

A. Before the migration, the group currency of the controlling area was defined as a parallel currency in the company code.

- B. Before the migration, the company code was NOT linked to a controlling area.
- C. The controlling area linked to the company code was defined with currency type 20.
- D. Before the migration, the company code did NOT have any parallel currencies defined.

#### Correct Answer: CD

#### **QUESTION 5**

A business user entered the wrong password too many times and is locked out of the SAP Fiori

launchpad.

- Where must the administrator unlock this user?
- A. SAP S/4HANA back end
- B. SAP Fiori launchpad designer
- C. Front-end SAP Gateway server
- D. SAP Smart Business

Correct Answer: C

#### **QUESTION 6**

Which reports are included with SAP S/4HANA, embedded analytics? There are 2 correct answer to this question.

- A. Multidimensional reports
- B. SAP Lumira reports
- C. SAP Analysis for Microsoft Office reports
- D. Analytical List Page reports

Correct Answer: AD

#### **QUESTION 7**

Which objects do you migrate from SAP ERP to SAP S/4HANA? Note: There are 3 correct answers to this question.

- A. House banks for new Bank Account Management.
- B. Balances of accounts, customers, and vendors.

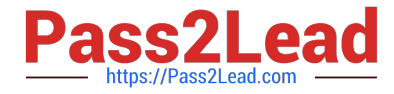

- C. Data of costing-based profitability analysis
- D. Master data such as assets and profit centers.
- E. Accounting documents of financial accounting and controlling

Correct Answer: ABE

#### **QUESTION 8**

You are converting your system to SAP S/4HANA. In your system you have:Three company codes assigned to a single controlling areaControlling area is assigned to fiscal year variant K4.Two company codes assigned to fiscal year variant K2One company code assigned to variant K3. During conversion to SAP S/4HANA, what do you need to change?

A. Change all company codes and the controlling area to fiscal year variant K2.

B. Change all company codes to fiscal year variant K4

- C. Change all company codes to fiscal year variant K2.
- D. Change the controlling area to fiscal year variant K3.

Correct Answer: B

#### **QUESTION 9**

What is One Exposure from Operations?

A. It is an SAP Fiori app that shows all the exposures of the company to foreign currency risk and interest risk.

B. it is a standalone SAP NetWeaver system that handles Cash Operations integration.

C. It is an ABAP report that shows the risk if the liquidity of the company will NOT meet short-term financial demands with the current business Operation.

D. It is a central data storage location that integrates data from Treasury and Risk Management, Cash and Liquidity Management Contract Accounting, and Financial Operations.

Correct Answer: D

#### **QUESTION 10**

Which values can be posted to a specific ledger? There are 3 correct answer to this question.

A. Accruals

- B. Depreciation
- C. Taxes
- D. Currency valuation

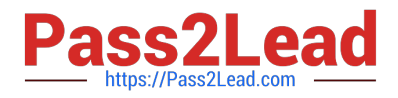

#### E. Payments

Correct Answer: ABE

#### **QUESTION 11**

You migrate a system from SAP ERP with classic G/L to SAP S/4HANA. Which activities must you perform in the productive SAP S/4HANA system before the software is installed? Note: There are 3 correct answers to this question.

A. Post required documents in FI and CO.

- B. Activate new Asset Accounting.
- C. Perform G/L customizing for migration.
- D. Start the RAPERB2000 asset report.
- E. Run balance sheets and G/L account balances.

#### Correct Answer: ADE

#### **QUESTION 12**

How can you set up multiple valuations for transfer pricing in your SAP S/4HANA system? There are 2 correct answer to this question.

- A. You can assign each valuation to a separate ledger.
- B. You can assign profit center, group, and legal valuations to the same ledger.
- C. You can assign more than 3 valuations to different ledgers, if you have enough ledgers defined.
- D. You can assign more than 3 valuations to the same ledger.

Correct Answer: AB

#### **QUESTION 13**

Which object do you enter in controlling transactions to update a specific valuation in the universal journal?

- A. Accounting principle
- B. Ledger group
- C. Valuation area
- D. Ledger

Correct Answer: B

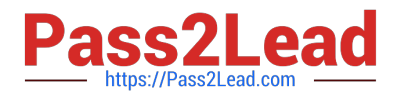

#### **QUESTION 14**

In which cases can you use a transfer price for goods movement in parallel valuation? There are 2 correct answers to this question.

- A. Between two company codes
- B. Between two plants
- C. Between two accounting principles
- D. Between two profit centers

Correct Answer: AD

#### **QUESTION 15**

What must you create before you can record commitments in the universal journal? Please choose the correct answer.

A. Extension ledger

- B. Mapping for condition types
- C. CO version
- D. Non-leading standard ledger

Correct Answer: A

[Latest P\\_S4FIN\\_1909](https://www.pass2lead.com/p_s4fin_1909.html) **[Dumps](https://www.pass2lead.com/p_s4fin_1909.html)** 

[P\\_S4FIN\\_1909 VCE Dumps](https://www.pass2lead.com/p_s4fin_1909.html) [P\\_S4FIN\\_1909 Exam](https://www.pass2lead.com/p_s4fin_1909.html) **[Questions](https://www.pass2lead.com/p_s4fin_1909.html)**